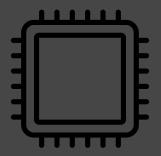

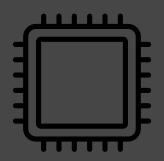

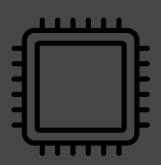

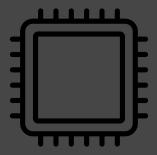

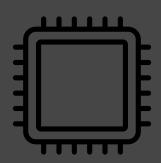

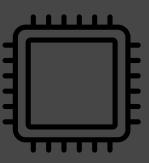

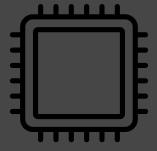

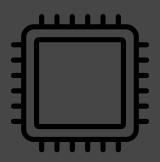

Still writing programs that use **just one processor core?** 

Print 10001st prime number:

# single threaded; 24 seconds runtime (^\infty).grep(\*.is-prime)[10000].say

# multi-threaded; 7 seconds runtime
(^∞).hyper.grep(\*.is-prime)[10000].say

Use them all Use Perl 6